## Поддержка нескольких курсоров в эмуляции Vim для IntelliJ

Руководитель: Андрей Власовских PyCharm Community Lead **JetBrains** 

### Open-source проект IdeaVim

- Плагин эмуляции редактора Vim
- Среды IntelliJ IDEA, PyCharm, Android Studio и т. д.
- Число загрузок плагина: 2 930 776
- <https://github.com/JetBrains/ideavim>
	- $\circ$  3109  $\star$ , 352 forks

#### Задача практики

- Поддержка нескольких курсоров для команд Vim
	- Несколько курсоров уже поддерживаются в платформе IntelliJ (Alt-J, Alt-Shift-Click)
	- vim-multiple-cursors: плагин для оригинального Vim
	- 114 голосов за feature request [VIM-780](https://youtrack.jetbrains.com/issue/VIM-780)

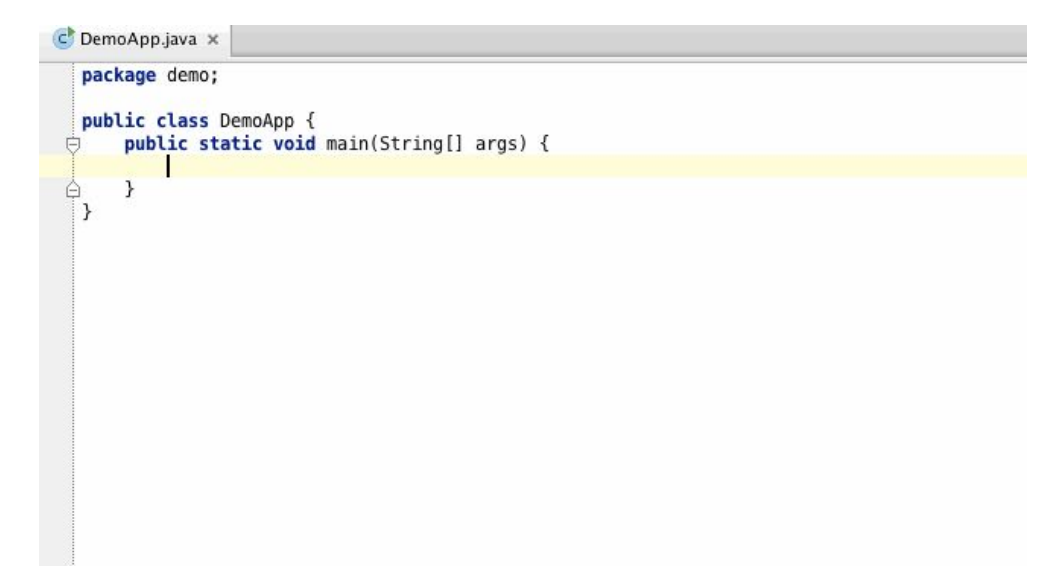

#### Что вы получите

- Знакомство с редактором исходного кода в IntelliJ
- Знакомство с эмуляцией команд редактора Vim
- Опыт работы в реальном open-source проекте
- **Ваших** благодарных пользователей

### Требования к вам

- Язык проекта: Java или Kotlin
- Плюсом будет знакомство с IntelliJ и Vim

# IntelliJ, Vim, Java, Kotlin, open-source, editor

@ideavim